# Climate Change National Academy of Sciences

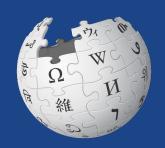

February 21 and 22, 2020 | Slides presented by Wikimedia DC

Video: <a href="https://vimeo.com/296168439">https://vimeo.com/296168439</a>

#### Schedule for Feb 22

- 10:30 Welcome and NASEM Orientation
- 10:45 Training by WikimediaDC
- 11:15 Negative Emissions Technologies Overview Erica Belmont & Pete Psarras
- 11:45 Extreme Event Attribution Overview Tom Knutson & David Titley
- 12:15 Lunch in West Court

2:45

- 1:00 Editing in breakouts (rooms TBD, expert protocols TBD):
  - · Negative Emissions Technologies
  - Extreme Event Attribution
  - · Biographies
  - Wrap up and continuing engagement
- 3:00 Adjourn Wikipedia event. You are welcome to attend MisinfoCon.

# Housekeeping

Wifi, safe space, restrooms, lunch break

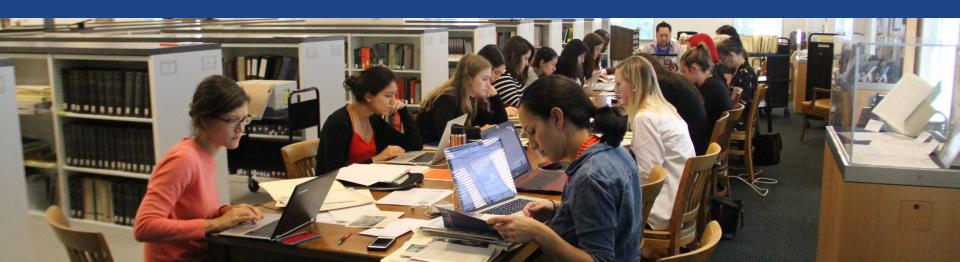

## Navigate to the wiki event page

- 1. Go to en.wikipedia.org
- 2. Enter the following shortcut into the search bar (top right).

# WP:WMDC-NAS

3. Bookmark this page. We will use it throughout the day.

## **Event Page**

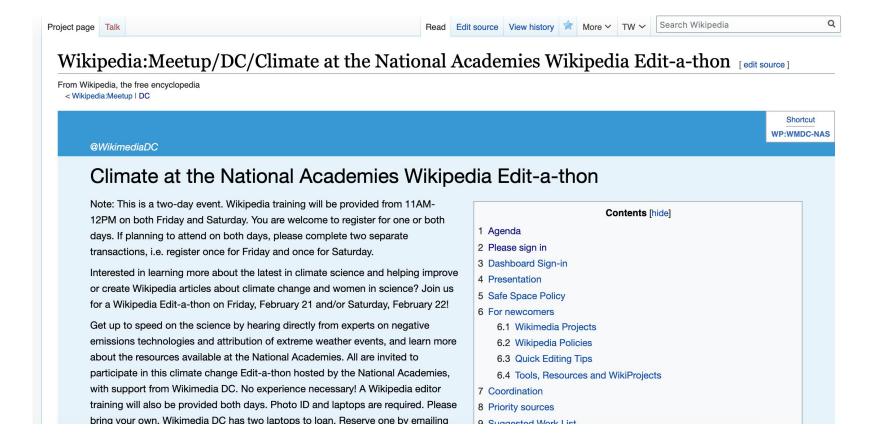

# Wikipedia

What exactly is it, anyway?

## What is Wikipedia?

Wikipedia is a multilingual, web-based, free encyclopedia based on a model of openly editable content. It is the largest and most popular general reference work on the Internet. [Wikipedia] is supported by the Wikimedia Foundation, a non-profit organization which operates on money it receives from donors.

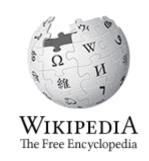

-From Wikipedia (en)

## Wikipedia: the 21st-century encyclopedia

"Imagine a world in which every single person on the planet is given free access to the sum of all human knowledge. That's what we're doing."

-Jimmy Wales, co-founder, Wikipedia

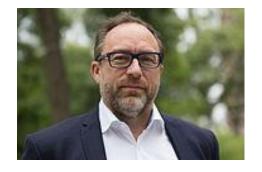

#### About us

- Free as in beer, Free as in freedom ... gratis et libre
- Created and edited by volunteers
- Overseen by nonprofit Wikimedia Foundation
- All edits and versions recorded forever (revision history)
- 5+ million articles, 270+ languages
- 75k active editors/month, 11k very active editors/month

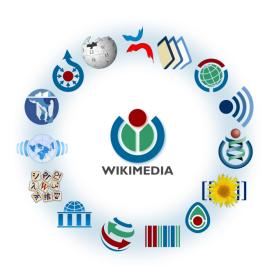

#### Free...

- All content freely licensed without restrictions
- Creative Commons Attribution Sharealike or Public Domain
- Written content or image/video/audio uploads
- Wikimedia Commons multimedia repository commons.wikimedia.org
- Commercial re-use is absolutely allowed. Google, publishers...

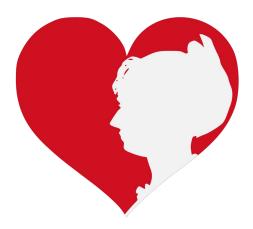

# Wikipedia Basics and Policies

Photo: Georgetown Slavery Archive Editing Workshop
Georgetown University

**Source: Wikimedia Commons** 

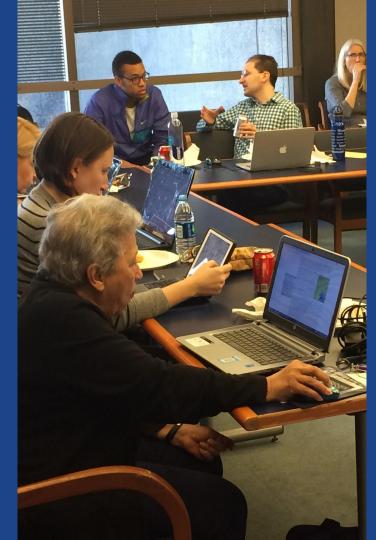

#### Wikipedia Policies

- Neutral Point of View written so all sides can agree
- **Notability** significant independent sources -> importance
- Verifiability Using reliable sources to reference information
- No original research point to existing scholarship
- Assume good faith start with congenial spirit
- Conflicts of interest disclose and abide by terms of service

Additional policies: Wikipedia:List of policies

# Tabs/Article Anatomy

Photo: Hispanic Heritage Month Edit-a-thon National Archives

**Source: Wikimedia Commons** 

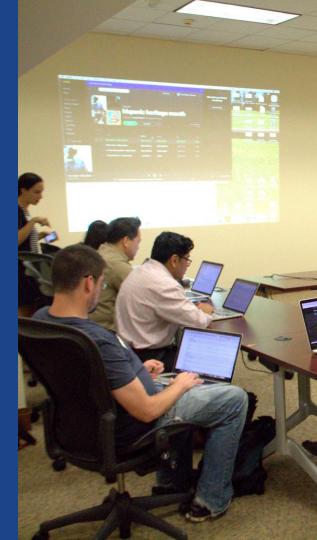

## **Sample Article**

Edit Edit source View history A More V TW V Search Wikipedia Q Article Talk

#### Carbon capture and storage [edit | edit | edit | source]

ORES predicted quality: (6) B (3.83)

A B-class article from Wikipedia, the free encyclopedia

Carbon capture and storage (CCS) (or carbon capture and sequestration or carbon control and sequestration[1]) is the process of capturing waste carbon dioxide (CO<sub>2</sub>) usually from large point sources, such as a cement factory or biomass power plant, transporting it to a storage site, and depositing it where it will not enter the atmosphere, normally an underground geological formation. The aim is to prevent the release of large quantities of CO<sub>2</sub> into the atmosphere from heavy industry. It is a potential means of mitigating the contribution to global warming and ocean acidification<sup>[2]</sup> of carbon dioxide emissions from industry and heating.<sup>[3]</sup> Although CO<sub>2</sub> has been injected into geological formations for several decades for various purposes, including enhanced oil recovery, the long term storage of CO<sub>2</sub> is a relatively new concept. Direct air capture is a type of CCS which scrubs CO<sub>2</sub> from ambient air rather than a point source.

Carbon dioxide can be captured out of air, industrial source or power plant flue gas using a variety of technologies, including absorption, adsorption, chemical looping, or membrane gas separation technologies. [4] Amines are used as solvents in the leading carbon scrubbing technology. [5] CCS applied to a modern conventional power plant could reduce CO<sub>2</sub> emissions to the atmosphere by approximately 80–90% compared to a plant without CCS. [6] If used on a power plant capturing and compressing CO<sub>2</sub> and other system costs are estimated to increase the cost per watt-hour energy produced by 21-91% for fossil fuel power plants; [6] and applying the technology to existing plants would be more expensive, especially if they are far from a sequestration site. As of 2019 there are 17 operating CCS projects in the world, capturing 31.5Mt of CO<sub>2</sub> per year, of which 3.7 is stored geologically.<sup>[7]</sup> Most are industrial not power plants.[8]

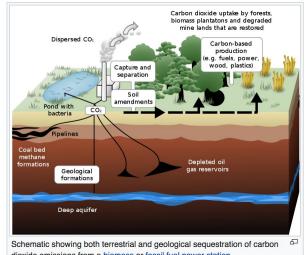

dioxide emissions from a biomass or fossil fuel power station

It is possible for CCS, when combined with biomass, to result in net negative emissions. [9] A trial of bio-energy with carbon capture and storage (BECCS) at a wood-fired unit in Drax power station in the UK started in 2019: if successful this could remove a tiny amount of CO<sub>2</sub> from the atmosphere.[10]

Storage of the CO<sub>2</sub> is envisaged either in deep geological formations, or in the form of mineral carbonates. And pyrogenic carbon capture and storage (PyCCS) is being researched. [11] Deep

#### **Exploring Tabs: Article history**

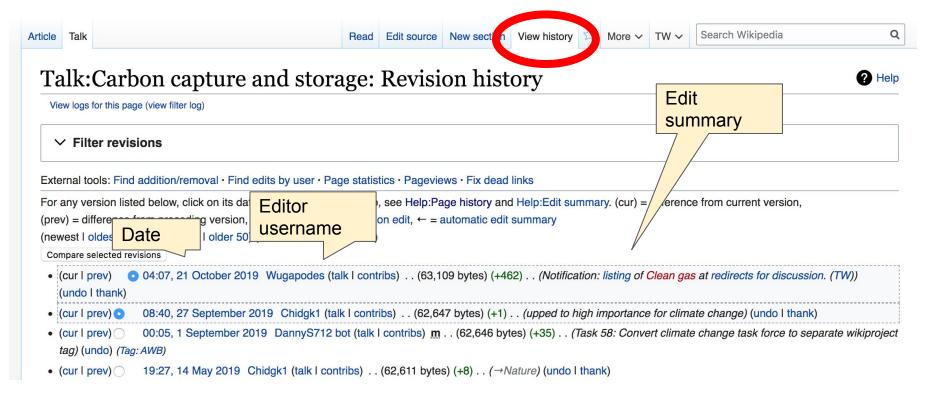

#### Exploring Tabs: Talk Page

- Discuss the article with other editors
  - Use is optional

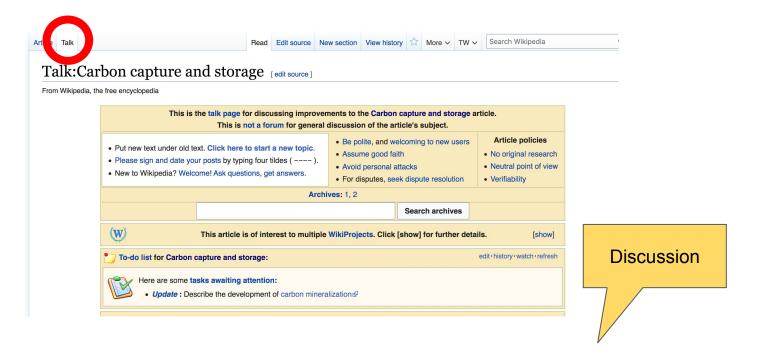

# Sections: Lead Paragraphs, Info boxes

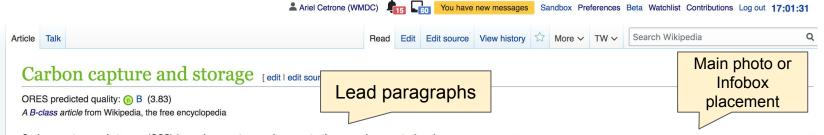

Carbon capture and storage (CCS) (or carbon capture and sequestration or carbon control and sequestration [1]) is the process of capturing waste carbon dioxide (CO<sub>2</sub>) usually from large point sources, such as a cement factory or biomass power plant, transporting it to a storage site, and depositing it where it will not enter the atmosphere, normally an underground geological formation. The aim is to prevent the release of large quantities of CO<sub>2</sub> into the atmosphere from heavy industry. It is a potential means of mitigating the contribution to global warming and ocean acidification<sup>[2]</sup> of carbon dioxide emissions from industry and heating. [3] Although CO<sub>2</sub> has been injected into geological formations for several decades for various purposes, including enhanced oil recovery, the long term storage of CO<sub>2</sub> is a relatively new concept. Direct air capture is a type of CCS which scrubs CO<sub>2</sub> from ambient air rather than a point source.

Carbon dioxide can be captured out of air, industrial source or power plant flue gas using a variety of technologies, including absorption, adsorption, chemical looping, or membrane gas separation technologies.<sup>[4]</sup> Amines are used as solvents in the leading carbon scrubbing technology.<sup>[5]</sup> CCS applied to a modern conventional power plant could reduce  $CO_2$  emissions to the atmosphere by approximately 80–90% compared to a plant without CCS.<sup>[6]</sup> If used on a power plant capturing and compressing  $CO_2$  and other system costs are estimated to increase the cost per watt-hour energy produced by 21–91% for fossil fuel power plants;<sup>[6]</sup> and applying the technology to existing plants would be more expensive, especially if they are far from a sequestration site. As of 2019 there are 17 operating CCS projects in the world, capturing 31.5Mt of  $CO_2$  per year, of which 3.7 is stored geologically.<sup>[7]</sup> Most are industrial not power plants.<sup>[8]</sup>

Carbon dioxide uptake by forests, biomass plantatons and degraded mine lands that are restored Carbon-based production e.g. fuels, power, wood, plastics) Capture and Pond with methane Depleted oil Geological formations Deep aquifer Schematic showing both terrestrial and geological sequestration of carbon dioxide emissions from a biomass or fossil fuel power station

It is possible for CCS, when combined with biomass, to result in net negative emissions. [9] A trial of bio-energy with carbon capture and storage (BECCS) at a wood-fired unit in Drax power station in the UK started in 2019: if successful this could remove a tiny amount of CO<sub>2</sub> from the atmosphere. [10]

Storage of the CO<sub>o</sub> is envisaged either in deep geological formations, or in the form of mineral carbonates. And pyrogenic carbon capture and storage (PyCCS) is being researched. [11] Deep

#### **Sections: References**

Carbon dioxide can be captured out of air, industrial source or power plant flue gas using a variety of technologies suding absorption, adsorption, chemical looping, or membrane gas separation technolog s.[4] A mines are used as solvents in the leading carbon scrubbing technology. [5] CCS applied to a modern conventional power plant could reduce CO<sub>2</sub> emissions to the atmosphere by 9-90% compared to a plant without CCS. [6] If used on a power plant capturing and approximate and other system costs are estimated to increase the cost per watt-hour energy compres/ or fossil fuel power plants; [6] and applying the technology to existing plants produ would be ensive, especially if they are far from a sequestration site. As of 2019 there are rojects in the world, capturing 31.5Mt of CO2 per year, of which 3.7 is stored 17 opera are industrial not power plants.[8] geologica

3. ^ \* \* The U 2018.

A B. Inline citations

Energy & En

пепка эстепсе. 20 го; гт (э): гоо2-176.

deployment pathway 🕦 (PDF). BEIS.

on A, Brown S, Fennell PS, Fuss S, and storage (CCS): the way forward.

- 87. <sup>A a b c d e</sup> "Large-scale CCS facilities I Global Carbon Capture and Storage Institute" &. www.globalccsinstitute.com. Retrieved 2018-11-22.
- 88. ^ "Project Details" &. 2011-07-21. Archived from the original & on 2011-07-21. Retrieved 2018-11-22.
- 89. A "Around the world in 22 carbon capture projects I Carbon Brief" 2. Carbon Brief. 2014-

#### Additional Sections

#### Further reading | Nit | edit source ]

- Hester, Ronald E; Bor M. Harrison (2009). Carbon capture: sequestration and storage degree (Issues in environmental science and technology, 29. ed.). Royal Society of Chemistry. ISBN 918-1-04-755-917-3.
- Shackley, Simon; Clair Gough (2006). Carbon capture and its storage: an integrated assessment №. Ashgate. ISBN 978-0-7546-4499-6.
- Wilson, Elizabeth J; David Gerard (2007). Carbon capture and sequestration: integrating technology, monitoring and regulation №. Blackwell Publishing. ISBN 978-0-8138-0207-7.
- Metz, Bert (2005). IPCC special report on carbon dioxide capture and storage . Intergovernmental Panel on Climate Change. Working Group III (Cambridge University Press). ISBN 978-0-521-86643-9.

#### External links [edit ] it source]

- DOE Fossil Energy partment of Energy programs in carbon dioxide capture and storage.
- 2007 NETL Carbon Sequestration Atlas ☑
- Scientific Facts on CO<sub>2</sub> Capture and Storage &, a peer-reviewed summary of the IPCC Special Report on CCS.
- Carbon Capture: A Technology Assessment A Congressional Research Service
- Carbon Sequestration News B Recent news articles on CO₂ capture and storage.

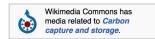

Authority control 🖍

GND: 7628985-0& · LCCN: sh2007000915&

Categories (++): Carb n capture and sequestration (-) (±) | Bright green environmentalism (-) (±) | Climate forcing (-) (±) | Gas technologies (-) (±) | (+)

# Editing Existing Articles

Photo: Catergory: Wikimedia DC meetups

**Source: Wikimedia Commons** 

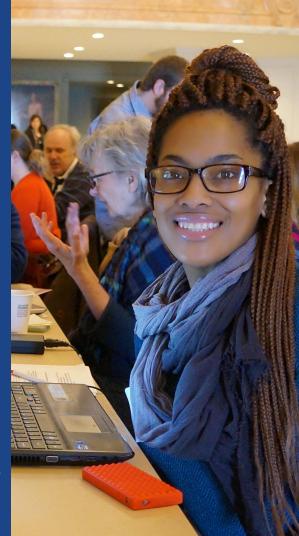

# Editing w/ Visual Editor

- 1. Locate an article
  - 2. Select 'Edit'
- 3. Unsure if you are in Visual Editor?

  Select the Pencil (red arrow), select 'Visual editing'
  - 4. Edit as you would in a word processor

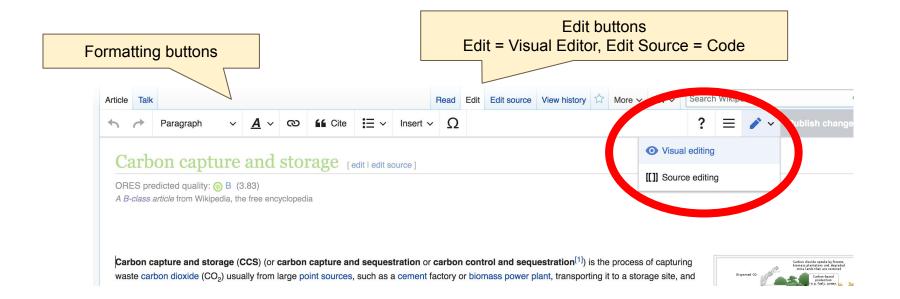

## Cite your sources

# Place cursor in desired location, select 'Cite' Follow prompts

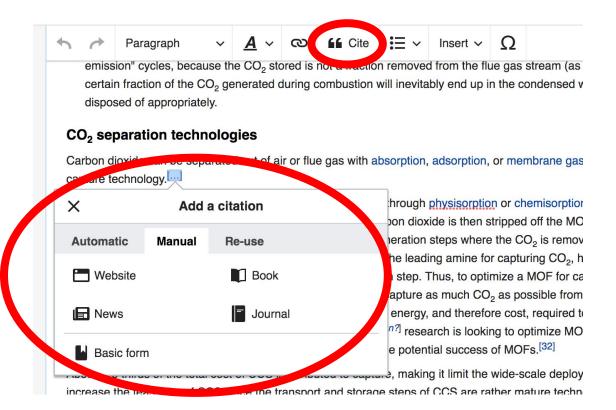

# Create links between articles

Select text
 Select link icon
 Select article and 'Done'

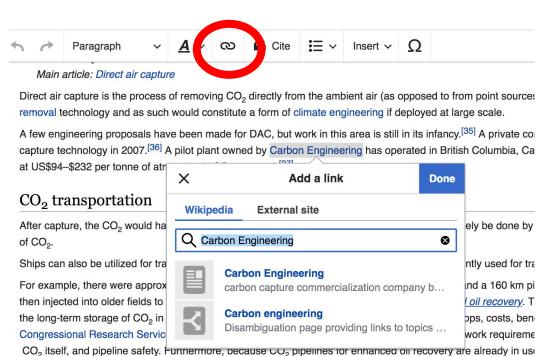

23

### **Adding Sections**

#### 1. Place cursor 2. Select 'Paragraph' 3. Select 'Heading'

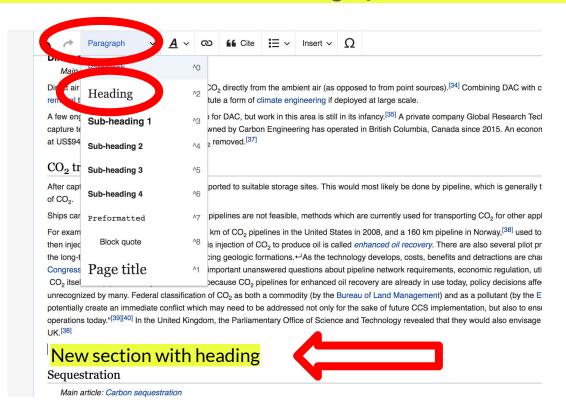

# **Adding Photos with Wikimedia Commons**

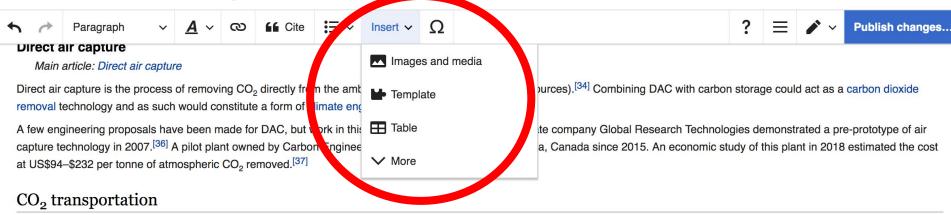

After capture, the CO<sub>2</sub> would have to be transported to suitable storage sites. This would most likely be done by pipeline, which is generally the cheapest form of transport for large volumes bf CO<sub>2</sub>.

Ships can also be utilized for transport where pipelines are not feasible, methods which are currently used for transporting CO<sub>2</sub> for other applications.

For example, there were approximately 5,800 km of CO, pipelines in the United States in 2009, and a 160 km pipeline in Norway [38] used to transport CO, to oil production sites where it is

- 1. Place cursor
- 2. Select: 'Insert' + Media'
  - 3. Enter search term
- 4. Select photo + 'Use this image'

### **Adding Images with Wikimedia Commons**

All images must exist in Wikimedia Commons prior to inclusion in Wikipedia

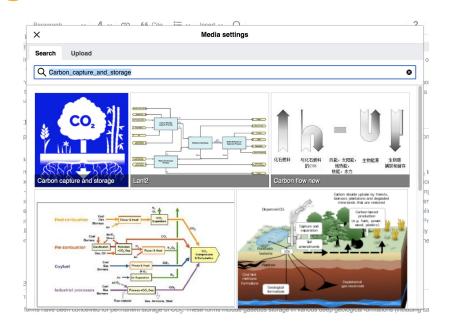

5. Search for image and select 'insert'.6. Add captions and alternative text

# Don't forget to 'Publish Changes'

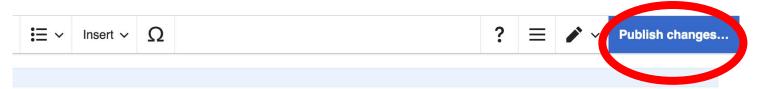

om the ambient air (as opposed to from point sources).<sup>[34]</sup> Combining DAC with carbon storage could act as a carbon dioxide climate engineering if deployed at large scale.

work in this area is still in its infancy.<sup>[35]</sup> A private company Global Research Technologies demonstrated a pre-prototype of air on Engineering has operated in British Columbia, Canada since 2015. An economic study of this plant in 2018 estimated the cost

able storage sites. This would most likely be done by pipeline, which is generally the cheapest form of transport for large volumes

not feasible, methods which are currently used for transporting  ${\rm CO_2}$  for other applications.

belines in the United States in 2008, and a 160 km pipeline in Norway, [38] used to transport  $CO_2$  to oil production sites where it is  $CO_2$  to produce oil is called *enhanced oil recovery*. There are also several pilot programs in various stages of development to test

# Add articles to your watchlist

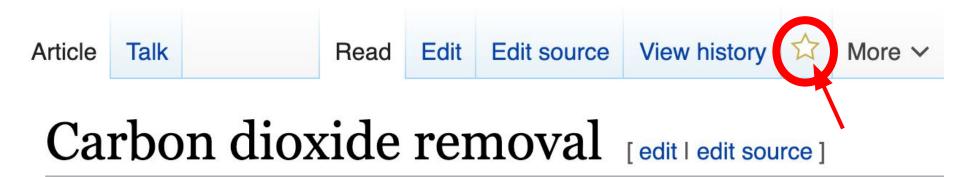

From Wikipedia, the free encyclopedia

# Check your watchlist regularly to see what's changed

Dominguezlfirst19=Marialurl=http://aura.abdn.ac.uk/bitstream/2164/10642/1/Minx\_2018\_Environ.\_Res.\_Lett.\_13\_063001.pdf}}</re>
// Among such technologies are [[bioenergy with carbon capture and storage]], [[biochar]], [[ocean fertilization]], [[enhanced weathering]], and [[direct air capture]] when combined with storage.</re>
/> CDR is a different approach from removing {{CO2}} [[Flue gaslfrom the stack emissions]]

Dominguezlfirst19=Marialurl=http://aura.abdn.ac.uk/bitstream/2164/10642/1/Minx\_2018\_Environ.\_Res.\_Lett.\_13\_063001.pdf}}</re>
It is a subset of [[Greenhouse gas removal]] technologies. Among such technologies are [[bio-energy with carbon capture and storage]], [[biochar]], [[ocean fertilization]], [[enhanced weathering]], and [[direct air capture]] when combined with storage.</ri>
</re>

#### Carbon dioxide removal. Difference between revisions

From Wikipedia, the free encyclopedia

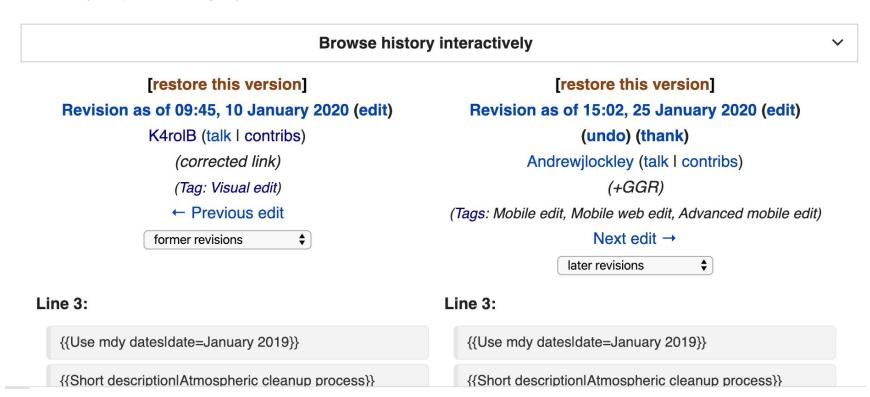

#### Let's login to the Dashboard!

- Go to Wikipedia
- Go to WP: WMDC-NAS
- Go to Please sign in
- Click February 22: Please sign in HERE using the Outreach Dashboard with your Wikipedia account.